## CKI edition The Many Ways of launching AWS spot instances

Michael Hofmann

#### overview

#### CKI against the failing spot instances (a fairy tale)

- ▸ why kernel CI pipelines use spot instances
- ▸ what it looks like when spot instances fail
- ▸ what are spot instances, actually
- ▸ a better way of requesting spot instances

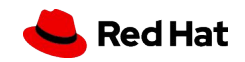

### introduction

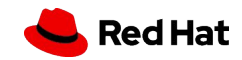

#### introduction

#### introduction

- ▸ CKI: Continuous Kernel Integration CI as a service
	- CI infrastructure for Red Hat's kernel development
	- prevent bugs from being merged into kernel trees
	- home page and documentation: <https://cki-project.org>
	- code: <https://gitlab.com/cki-project>
- ▸ GitLab CI pipeline: build (AWS spot instances), test (Beaker lab)
	- build x86\_64/aarch64/ppc64le/s390x: ~300 hours/workday

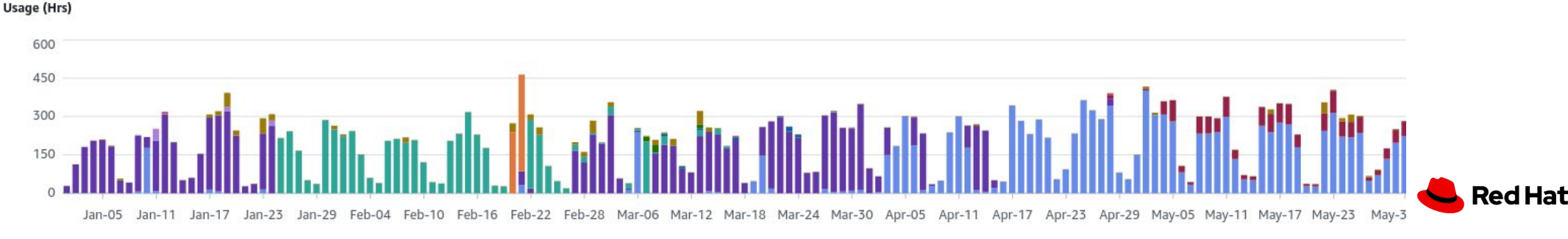

native/cross-arch building: 16vCPU/32GiB/SSD

4

Gd.4xlarge gaad.4xlarge Goid.4xlarge min4gn.4xlarge r3.4xlarge al4i.4xlarge r6idn.4xlarge ga4dn.4xlarge

### GitLab pipeline jobs on AWS spot instances in a nutshell

- [GitLab jobs](https://docs.gitlab.com/ce/ci/yaml/) -> [gitlab-runner](https://docs.gitlab.com/runner/) -> [docker-machine](https://gitlab.com/cki-project/docker-machine/) -> [EC2 instances](https://aws.amazon.com/ec2/)
- ▸ docker-machine: create server, install Docker, forward socket
	- abandoned upstream, GitLab fork
	- ・ ec2.RequestSpotInstances(InstanceType=c5d.4xlarge, az=a)

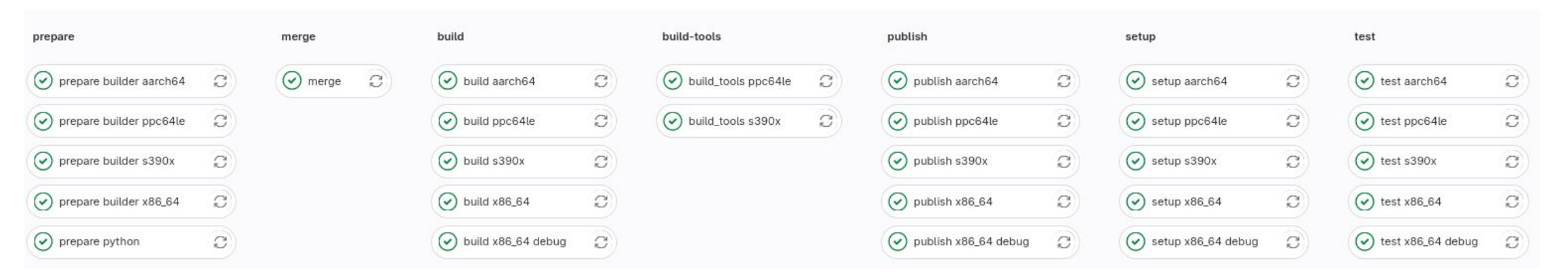

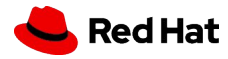

end of 2022: when (spot) instances fail…

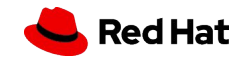

#### random job failures

- There has been a runner system failure, please try again  $\left( \cdot \right)$
- Authenticating with credentials from job payload (GitLab Registry) 104
- Pulling docker image registry.gitlab.com/gitlab-org/gitlab-runner/gitlab-runne 105 r-helper:x86\_64-c6bb62f6 ...
- 106 WARNING: Failed to pull image with policy "always": Cannot connect to the Dock er daemon at tcp://10.29.162.188:2376. Is the docker daemon running? (manager.g  $0:203:0s$ )
- ERROR: Failed to cleanup volumes 108
- 109 ERROR: Job failed (system failure): Cannot connect to the Docker daemon at to  $p://10.29.162.188:2376.$  Is the docker daemon running?

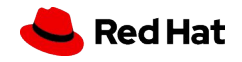

### ~30% of jobs failing…

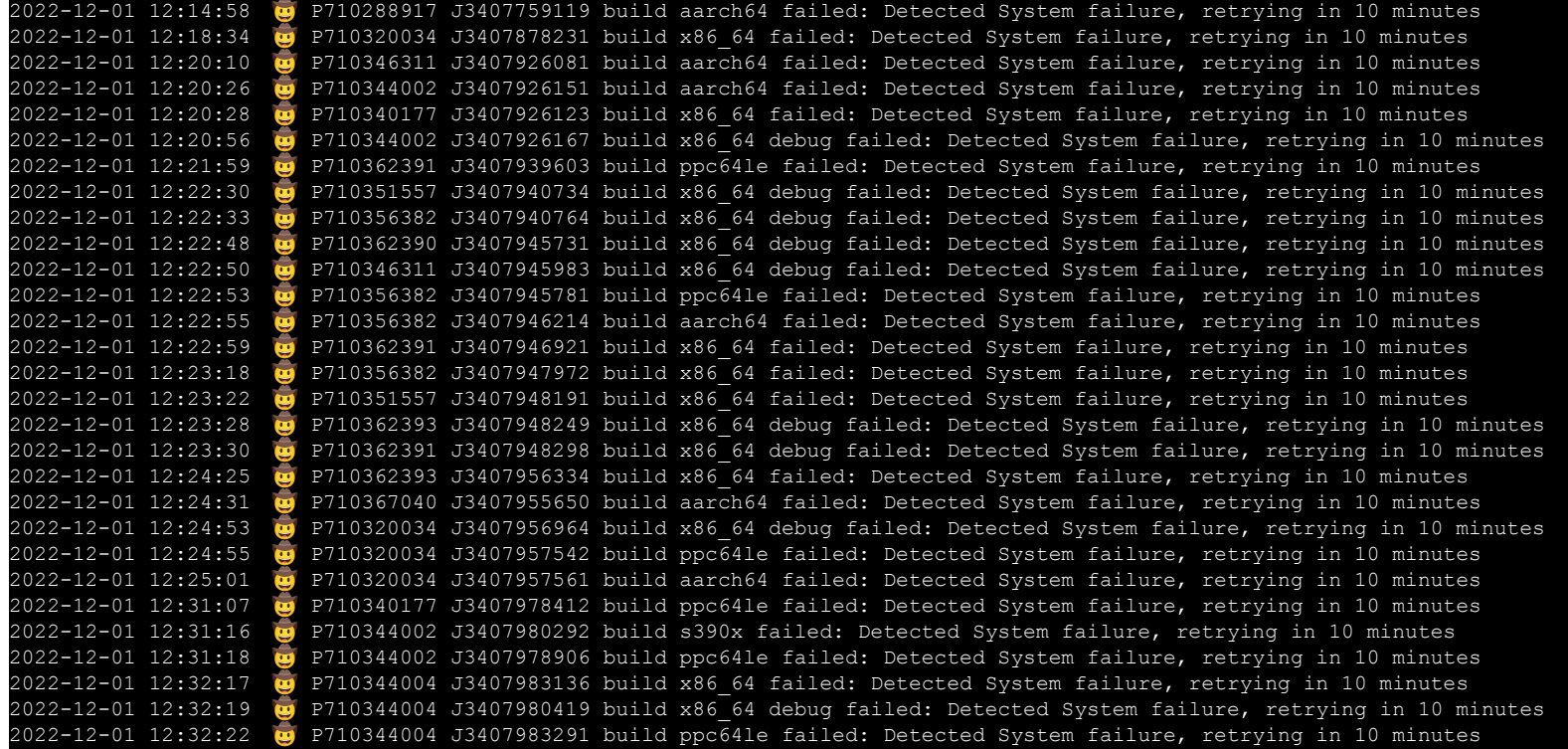

8

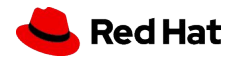

### what happened?

#### unknown unknowns

**Example 3 Some digging later:** 

Error launching instance: UnfulfillableCapacity - There is no capacity available that matches your request.

▸ switching to "normal" on-demand instances did not help:

Error launching instance: InsufficientInstanceCapacity - We currently do not have sufficient c5ad.4xlarge capacity in the Availability Zone you requested (us-east-1a). Our system will be working on provisioning additional capacity.

 $\triangleright$  at least switching instance types helped for a short while  $\dddot{\bullet}$ 

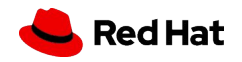

so what are spot instances, actually

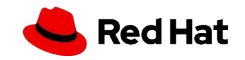

#### The Cloud a.k.a. Hyperscalers

▸ Wikipedia:

11

- ・ Hyperscale is the ability of an architecture to scale appropriately as increased demand is added to the system
- ▸ The Internet on the scale of the Amazon Cloud:
	- ・ spans 99 Availability Zones within 31 geographic regions
	- $\cdot$  ~ 125 physical data centers, >50k servers each

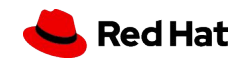

### Amazon EC2 in a nutshell

- Elastic Compute Cloud (EC2): servers (instances) for rent
- ▸ from most expensive to cheapest (simplified):
	- On-demand Instances: pay as you go
	- Spot Instances: use spare EC2 capacity, can be interrupted
	- Compute Savings Plans: committed spend for compute
	- Reserved Instances: committed spend per instance family
- ▸ recommended strategy:
	- savings plans/reserved instances for steady workloads
	- spot instances for bursty interruptible workloads
	- on-demand instances for everything else

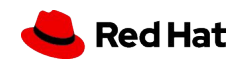

### "interruptible"

#### there ain't no such thing as a free lunch

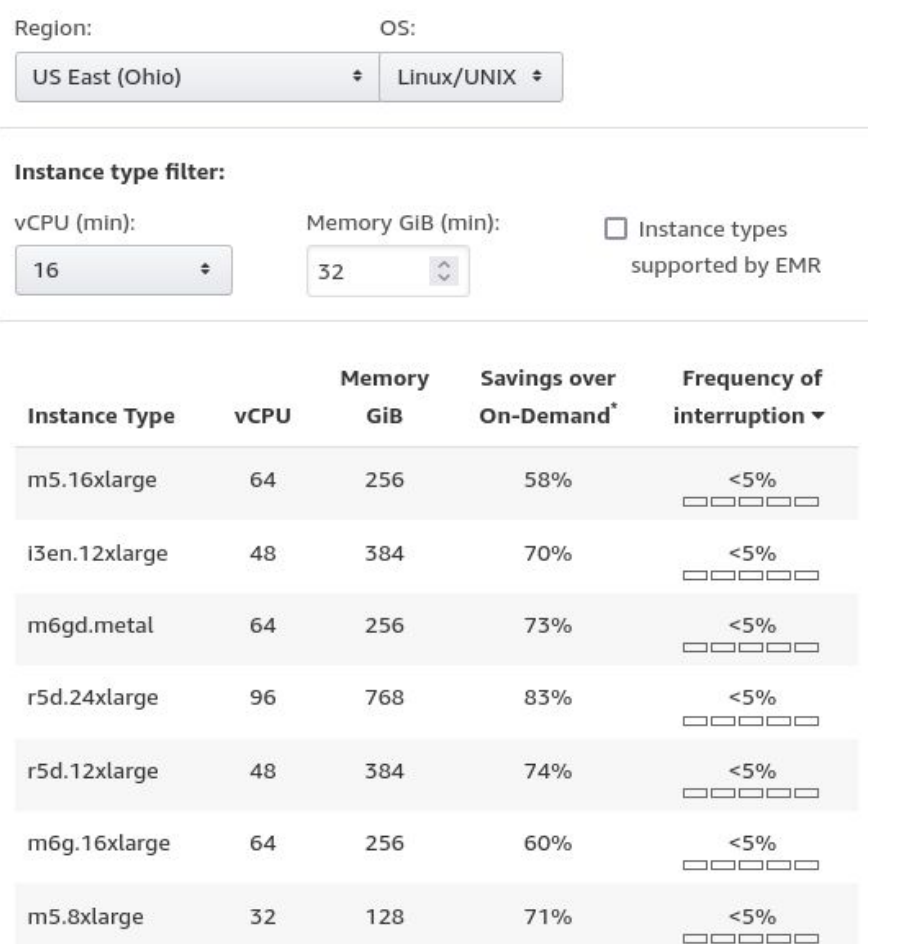

13

- ▸ sometimes AWS wants its instances back
	- ・ Cloud vs. Reality
- 2 minutes notice before termination
- ▸ chance of interruption varies by instance type
	- ・ [AWS spot instance advisor](https://aws.amazon.com/ec2/spot/instance-advisor/)
- $\triangleright$  so < 5% doesn't sound to bad  $\ddot{\odot}$

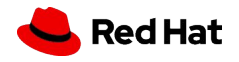

### demand for instance families

…all just my assumptions below…

- fixed number of racks per instance family per datacenter
- spare capacity per instance family
	- otherwise on-demand requests for specific instances types fail
	- spare capacity can be temporarily used by spot instances
	- spot instance users could be steered by price

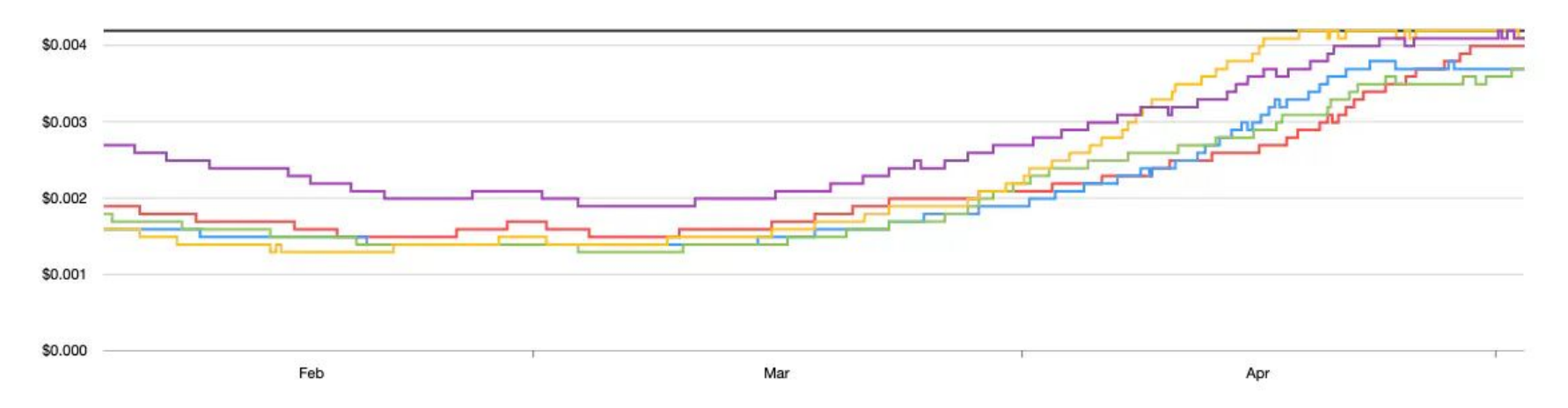

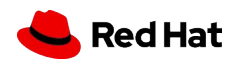

#### intermediate conclusion

- ▸ UnfulfillableCapacity/InsufficientInstanceCapacity not enough capacity in AWS data centers
- ▸ CKI RequestSpotInstances() requests were very specific:
	- ・ ec2.RequestSpotInstances(InstanceType=c5d.4xlarge, az=a)
	- specific instance type, datacenter
	- cost, availability not taken into account
- $\triangleright$  so how to fix that?
	- flexible instance types, data centers
	- ・ request cheap but also available instance types

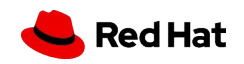

a better way of requesting spot instances

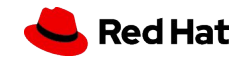

#### API calls that can launch spot instances

hysterical raisins

- ▶ [AWS documentation](https://docs.aws.amazon.com/AWSEC2/latest/UserGuide/spot-best-practices.html#which-spot-request-method-to-use) is pretty outspoken on what is recommended
- ▶ [Amazon EC2 Spot Workshop](https://ec2spotworkshops.com/launching_ec2_spot_instances.html) shows how to try them out

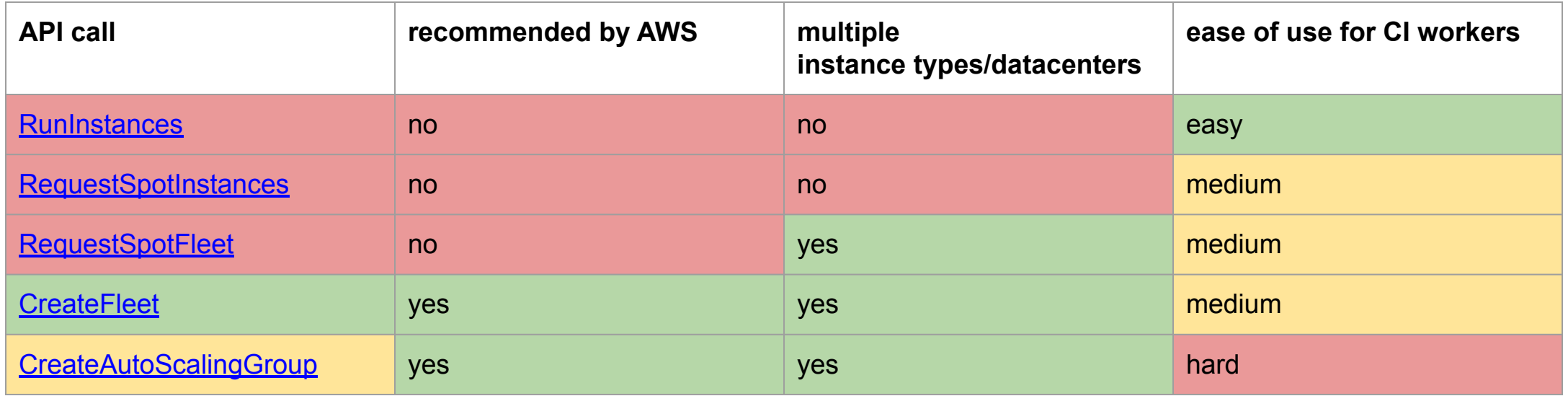

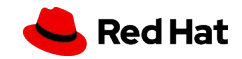

#### RequestSpotInstances vs. CreateFleet

#### ▸ CreateFleet: mandatory launch templates

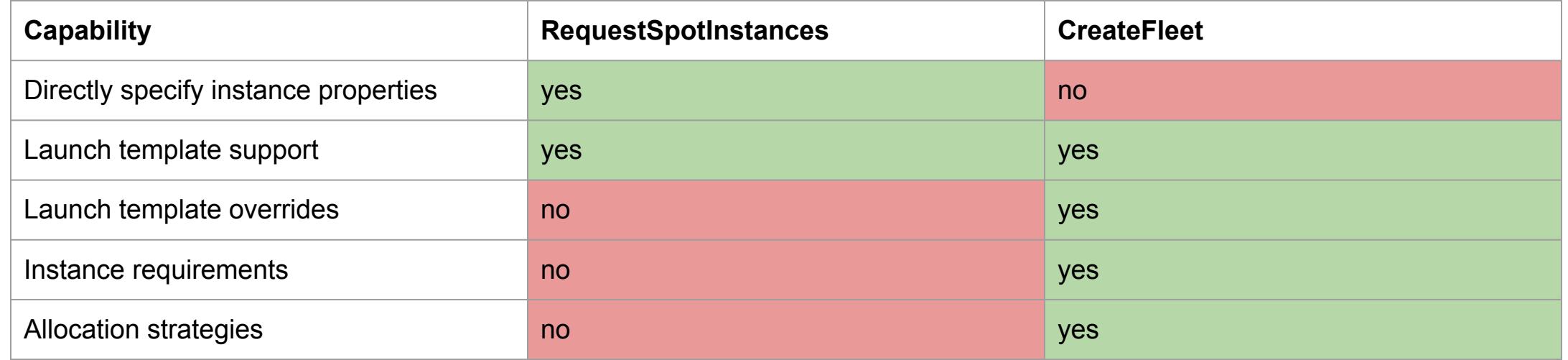

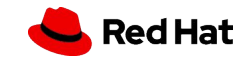

#### trying this out: create launch template

#### ▸ launch template data YAML:

```
ImageId: ami-1234567890
KeyName: some-ec2-key
InstanceRequirements:
   VCpuCount: {Min: 16}
   MemoryMiB: {Min: 32768}
   ExcludedInstanceTypes: [ m1.*]
   LocalStorageTypes: [ ssd]
```
#### $\triangleright$  call the API:

aws ec2 create-launch-template \ --launch-template-name some-launch-template-name \ --launch-template-data file://launch-template-data.json

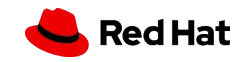

#### trying this out: 11 matching instance types

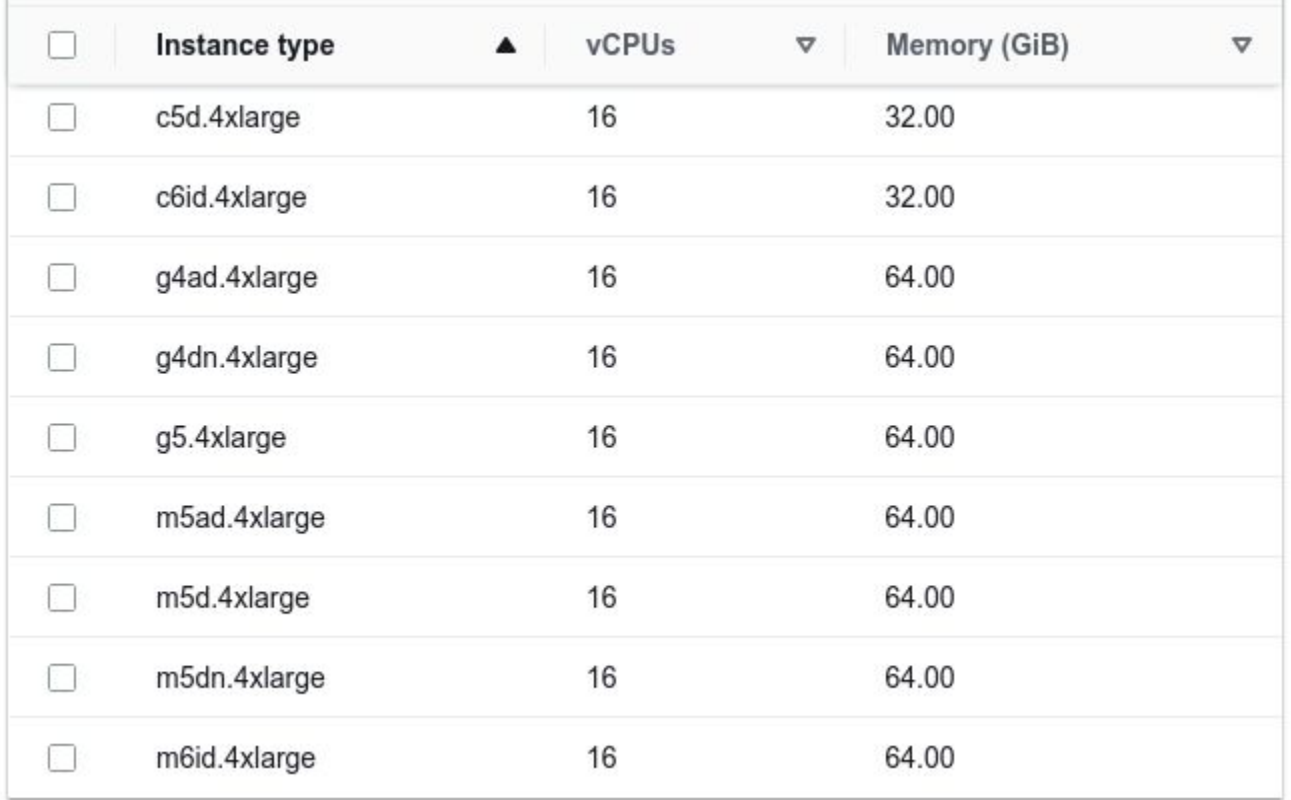

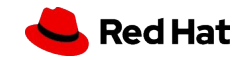

#### trying this out: create fleet with two subnets

#### ▸ create fleet config YAML:

▸ call the API: Type: instant TargetCapacitySpecification: DefaultTargetCapacityType: spot TotalTargetCapacity: 1 LaunchTemplateConfigs: - LaunchTemplateSpecification: LaunchTemplateName: some-launch-template-name Version: '\$Default' Overrides: - SubnetId: subnet-12345 - SubnetId: subnet-23456

```
aws ec2 create-fleet \
   --cli-input-json file://fleet-config.json
```
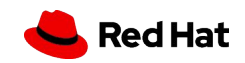

### details and summary

- keeping up to date with AWS API is hard, but worth it
- ▸ CreateFleet() to robustly spawn instant spot/on-demand instances
	- requires launch templates
- ▸ instance requirements might select "interesting" instances, e.g.
	- $[mc]1.*$  instances are not compatible with RHEL 10
	- [mrc]3.\* non-NVMe SSDs [must be explicitly initialized](https://docs.aws.amazon.com/AWSEC2/latest/UserGuide/instance-store-volumes.html)
- ▸ default price-capacity-optimized allocation strategy
	- cheapest available spot instance across subnets/data centers
- ▸ not supported in a lot of places yet
	- available in the [CKI fork of docker-machine](https://gitlab.com/cki-project/docker-machine/): [merge request](https://gitlab.com/cki-project/docker-machine/-/merge_requests/4)

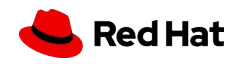

# $\ddot{\mathbf{z}}$  Question time